## **- Introdução**

As linguagens de programação oferecem tipos de dados como uma parte integrante da linguagem:

- Estes tipos de dados são conhecidos como tipo primitivos de dados.
- Esses tipos podem ser: simples ou complexos.
- Inteiros e reais são tipos simples.
- Os tipos complexos são construídos a partir de múltiplos tipos primitivos ou mesmo com outros tipos de dados complexos.
- Em Python, objetos, strings, listas e dicionários são exemplos de tipos complexos.
- Muitas vezes, os tipos primitivos oferecidos pelas linguagens de programação não são suficientes para resolver problemas maiores ou mais complexos.
- Portanto, a maioria das linguagens de programação oferece recursos para que os programadores criem os seus próprios tipos de dados.

### Abstração

É um mecanismo para separar as propriedades de um objeto e restringir o foco para o que seja realmente relevante.

Exemplo de diversos níveis de abstração com aritmética de inteiros:

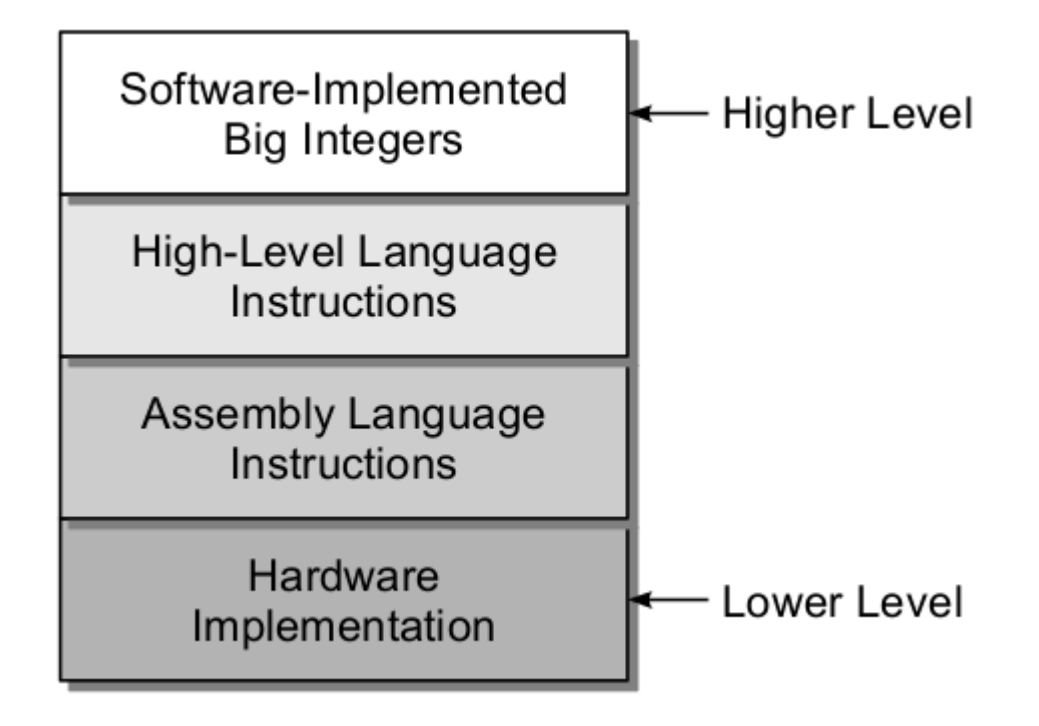

# Tipo Abstrato de Dados (TAD)

- Ou Abstract Data Type (ADT).
- É um tipo de dados definido pelo programador que especifica um conjunto de valores de dados e uma coleção bem definida de operações que podem ser executadas nesses valores.
- TAD são definidos de maneira independente da sua implementação.
- A interação com um TAD é realizado através da sua interface ou pelo seu conjunto de funções.
- A consequência disso é o ocultamento de informação (information hiding).

Um TAD é como uma caixa-preta:

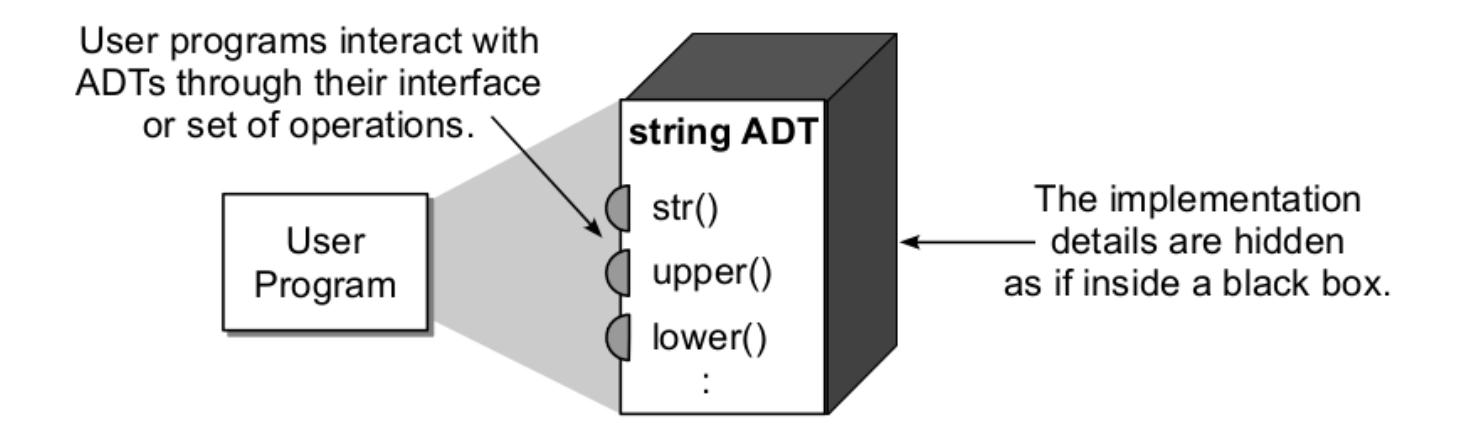

### **Figure 1.2:** Separating the ADT definition from its implementation.

O conjunto de operações pode ser agrupado em quatro categorias:

- Construtores (Constructor): criam e inicializam novas instâncias do TAD.
- Acessores (Accessor): Retorna os dados contidos em uma instância sem modificá-la.
- Modi�cadores (Mutator): Modi�ca o conteúdo de uma instância de um TAD.
- Iteradores: Processa os dados individuais dos componentes.

## Python Construtor

- Em Python, um construtor é um método especial usado para inicializar as instâncias de uma classe.
- Os construtores podem ser de dois tipos:

 $\blacksquare$  $\times$ 

- Construtor parametrizado.
- Construtor não-parametrizado.
- O construtor é executado quando nós criamos o objeto de uma classe.
- Os construtores também veri�cam se existem os recursos necessários para que o objeto execute qualquer das suas tarefas.
- O método init simula o construtor de uma classe.
- Esse método é chamado quando a classe é instanciada.
- Esse método é comumente usado para inicializar os atributos da classe.
- Toda classe deve ter um construtor, mesmo se ele simplesmente confiar no construtor padrão (default).

#### Exemplo de construtor em Python (Exemplo 1)

```
 1
class Employee:
 2
  # Método construtor
 3
  def __init__(self, name, id):
 4
    self.id = id
  5
  6
 7
  def display (self):
  8
          self.name = name
           print ("ID: %d \nName: %s"%(self.id, self.name))
```
#### Instanciação da classe

 1 emp1 = Employee("John", 101) 2 emp2 = Employee("David", 102)

#### Execução de método interno

```
 1
emp1.display()
 2
emp2.display()
     ID: 101 
     Name: John
     ID: 102 
     Name: David
```
 $\frac{1}{2}$  class  $\frac{1}{2}$  class  $\frac{1}{2}$  class  $\frac{1}{2}$ 

Exemplo de programa para contar o número de objetos de uma classe (Exemplo 2)

```
 1
class Student:
2 count = 0 3
  def __init__(self):
  4
  5
 6
s1 = Student()
 7
s2 = Student()
 8
s3 = Student()
  9
 10
print ("O número de estudantes é:", Student.count)
           Student.count = Student.count + 1
     O número de estudantes é: 3
```
Exemplo de construtor não-parametrizado (Exemplo 3)

```
 1
class Student:
 2
  #Construtor sem parâmetros
 3
  def __init__(self):
  4
 5
  def show (self, name):
  6
  7
 8
student = Student()
 9
student.show("John")
          print ('Este método não é parametrizado.')
           print ("Hello", name)
     Este método não é parametrizado.
     Hello John
```
Exemplo de construtor parametrizado (Exemplo 4)

```
 1
class Student:
 2
  #Construtor com parâmetros
 3
  def __init__(self, name):
 4
    print ('Este método é parametrizado.')
  5
 6
  def show (self):
  7
  8
 9
student = Student("John")
 10
student.show()
          self.name = name
           print ("Hello", self.name)
```

```
Este método é parametrizado.
Hello John
```
### Funções built-in

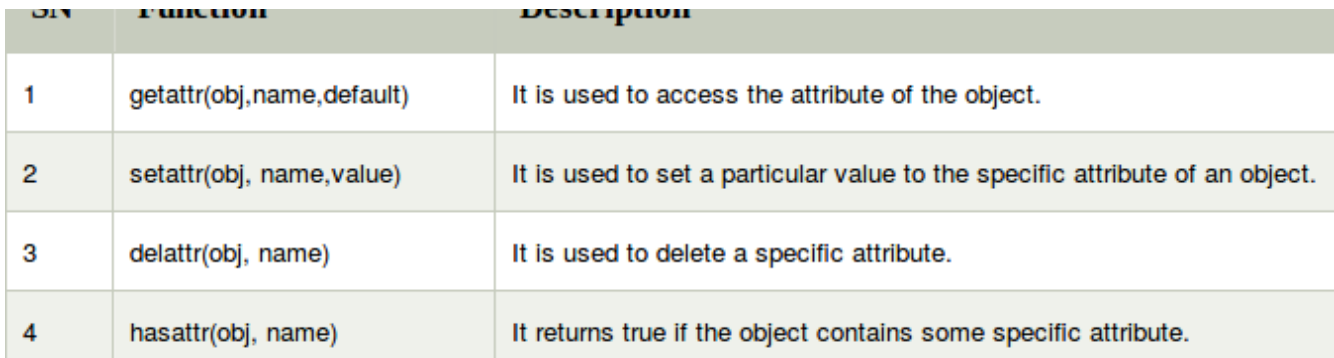

Exemplo:

```
 1
class Student:
 2
  def __init__(self, name, id, age):
 3
    self.name = name
  4
  5
          self.id = id
         self.age = age
```
Cria um objeto da classe

1 s = Student ("John", 101, 22)

Imprime o nome do atributos do objeto s

```
 1 print (getattr(s, 'age'))
   22
```
Atualiza o valor do atributo age para 23

1 setattr(s, "age", 23)

Imprime o valor modificado de age

```
 1 print (getattr(s, 'age'))
```
23

Imprime True se o estudante possui um atributo id

```
 1 print (hasattr(s, 'id'))
```
**True** 

#### Apaga o atributo age

1 delattr(s, 'age')

#### Aparecerá um erro porque o atributo foi removido anteriormente:

```
---------------------------------------------------------------------------
  AttributeError Traceback (most recent call
  last)
  <ipython-input-19-e200e346a988> in <module>()
  ---> 1 print (s.age)
  AttributeError: 'Student' object has no attribute 'age'
   SEARCH STACK OVERFLOW
 1 print (s.age)
```
Outras funções built-in em Python:

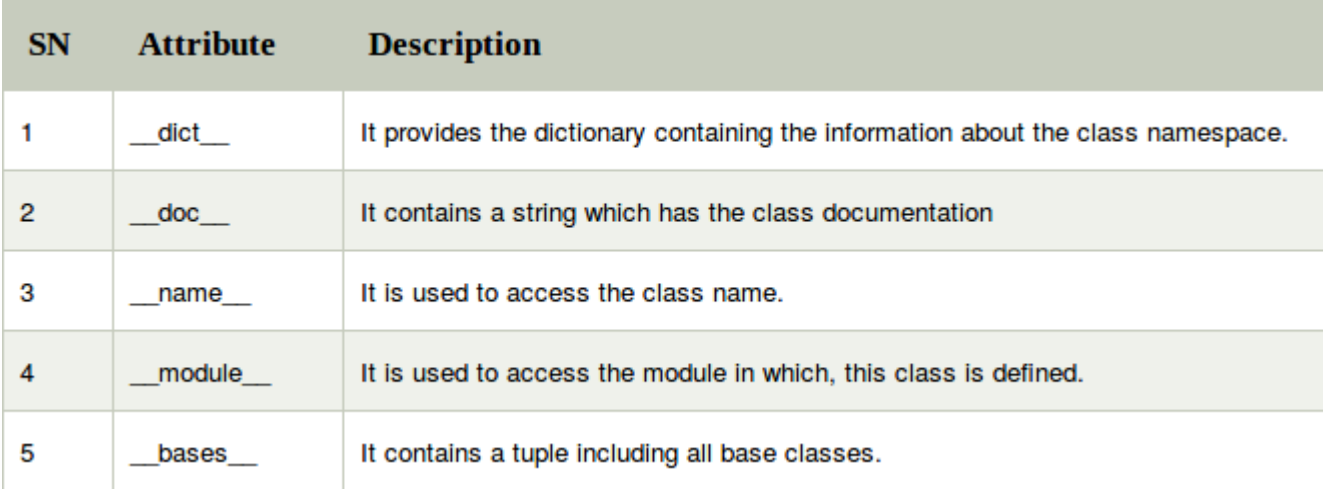

### Python Accessor/Mutator

Python Accessor:

- Um método accessor retorna a informação sobre o objeto, mas não muda o estado ou o objeto.
- Esse método normalmente é usado com a palavra get.

Python Mutator:

- · Um método mutator é uma função que modifica a variável interna de alguma maneira.
- A mais simples forma de um mutator é atribuir um novo valor para uma variável.
- Esse método normalmente é usado com a palavra set.

Exemplo:

```
 1
class P:
2 def init (self, x):
  3
  4
  5
  6
  7
 8
  def set_x(self, x):
  9
     self. x = x  def get_x(self):
         return self.__x
     self. x = x
```

```
1 \text{ p1 } = \text{P}(42)2 p2 = P(4711) 3
 4
print (p1.get_x())
```
#### 

```
 1
p1.set_x(47)
 2
p1.set_x(p1.get_x() + p2.get_x())
  3
 4
print (p1.get_x())
```
#### 

Observe que o encapsulamento em Python é questionável!

Python Accessor/Mutator (Exemplo 2)

```
 1
class P:
 2
  def __init__(self, x):
  3
      self.x = x1 \text{ p1 } = \text{P}(42)2 p2 = P(4711) 3
print (p1.x)
```

```
1 \text{ p1.x} = 472 \text{ p1.x} = \text{ p1.x} + \text{ p2.x} 3
print (p1.x)
```
4758

### Iterators

Um iterator pode ser visualizado como um ponteiro para um container, isto é, uma estrutura do tipo lista que pode percorrer sobre todos os elementos deste container.

Exemplo de iterators:

```
 1
cities = ["Paris","Berlin","Frankfurt"]
 2
for location in cities:
 3
  print("location: " + location)
     location: Paris
     location: Berlin
     location: Frankfurt
```
### Tipo Abstrato de Dados (TADS)

Existem algumas vantagens no uso de TADs:

- Foco na resolução do problema ao invés de se preocupar com detalhes de implementação.
- A implementação do TAD pode ser modificada sem ter a necessidade de modificar o programa que utiliza o TAD.
- É mais fácil gerenciar e dividir programas grandes (reais) em módulos menores.

### Exercícios

- 1. Explique a vantagem do uso de tipos abstratos de dados. Dê um exemplo.
- 2. Crie um TAD em Python para o elemento abaixo:

 $RFG$ 

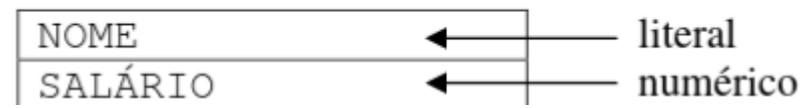

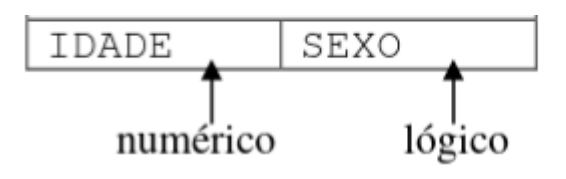

3. Um número complexo é representado como x + i.y, onde i2 = -1, sendo x a sua parte real e y a sua parte imaginária. Ambas são representadas por números reais. Crie um TAD em Python que represente os números complexos com as seguintes funções: a) Criar um número complexo. b) Destruir um número complexo. c) Soma de dois números complexos. d) Subtração de dois números complexos.

### Referências

[Java Point](https://www.javatpoint.com/python-constructors)